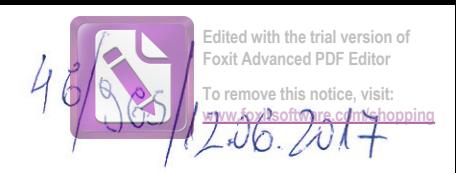

 $\omega = 1$ 

 $\epsilon$ 

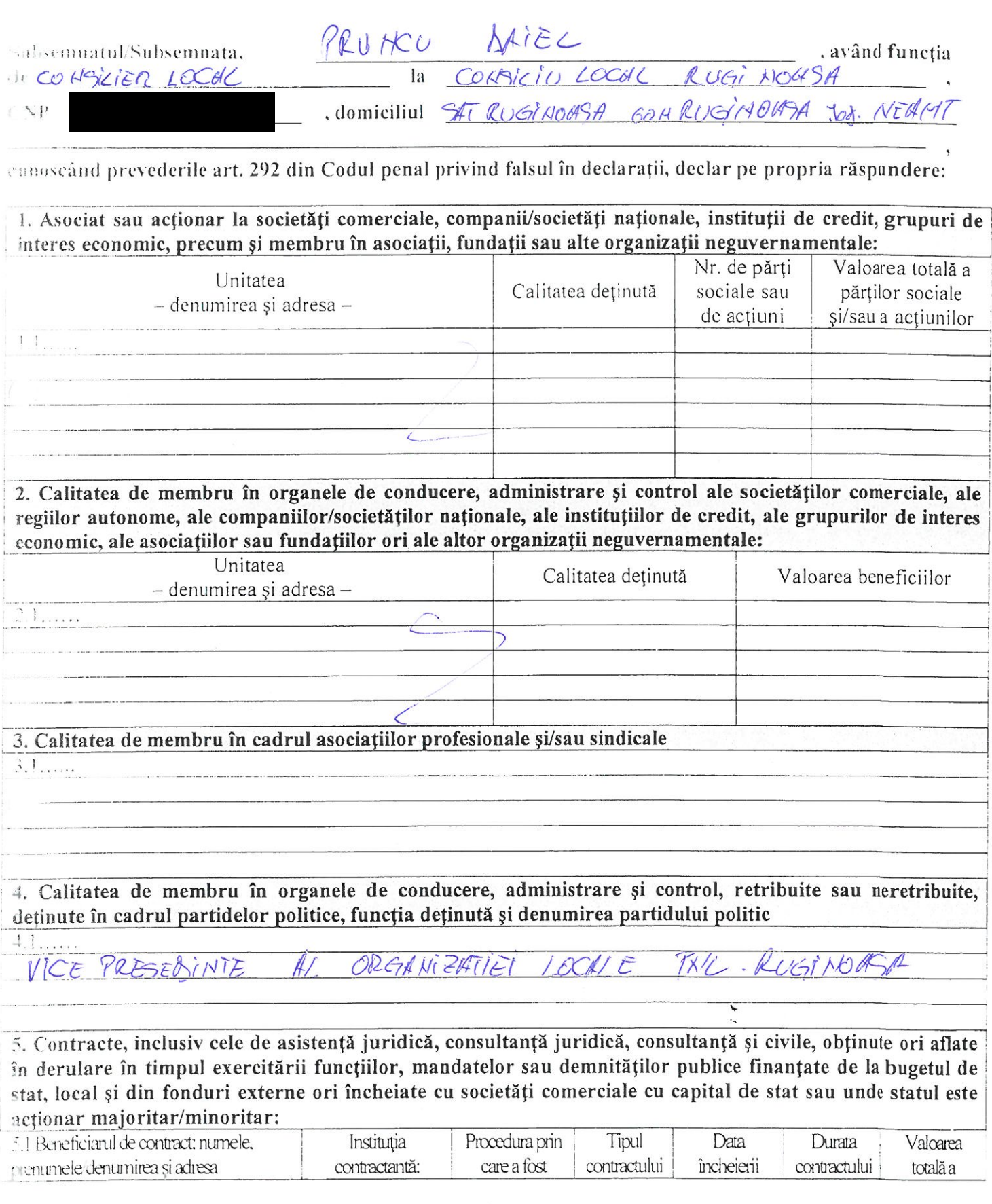

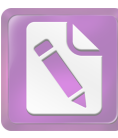

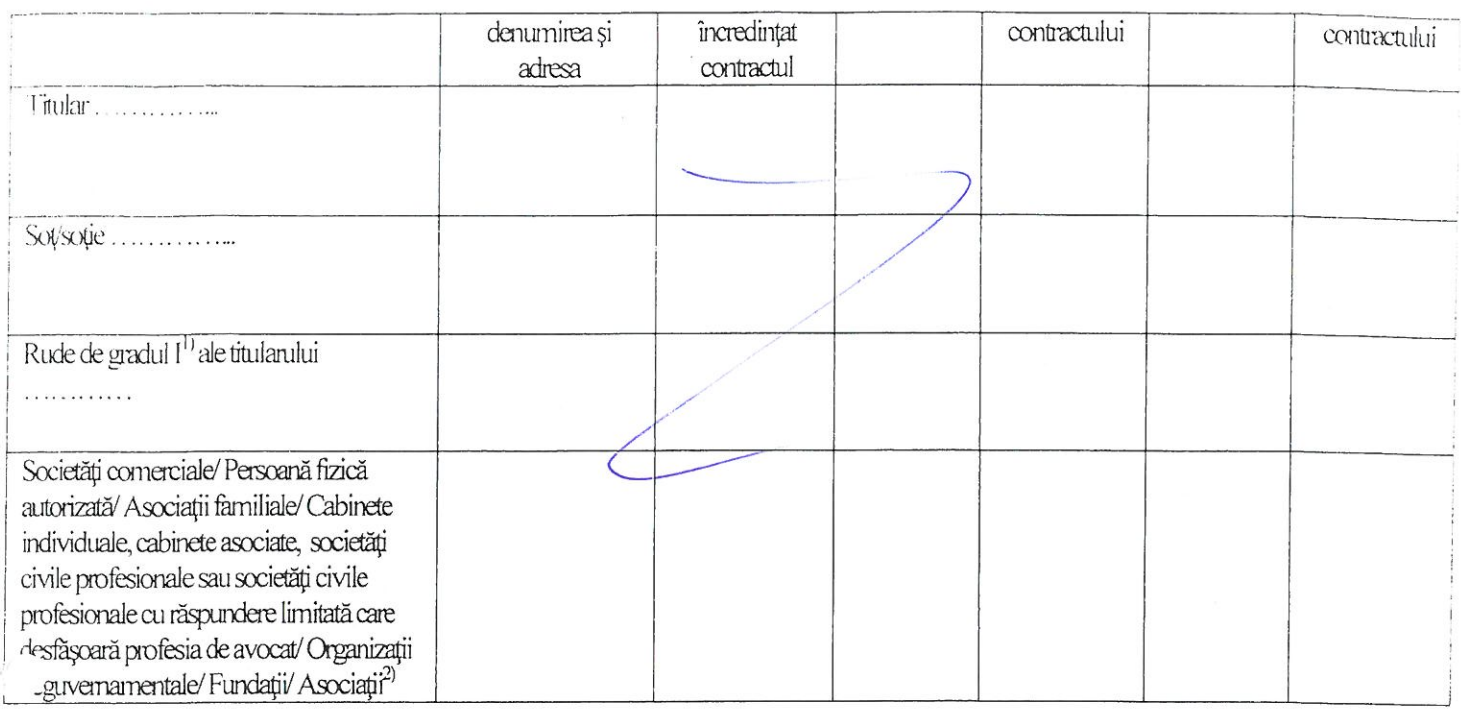

<sup>2)</sup> Se vor declara numele, denumirea și adresa beneficiarului de contract unde, prin calitatea deținută, titularul, sotul/sotia și rudele de gradul I obțin contracte, așa cum sunt definite la punctul 5. Nu se declară contractele societăților comerciale pe acțiuni la care declarantul împreună cu soțul/soția și rudele de gradul I dețin mai puțin de 5% din capitalul social al societății, indiferent de modul de dobândire a acțiunilor.

Prezenta declarație constituie act public și răspund potrivit legii penale pentru inexactitatea sau caracterul incomplet al datelor menționate.

Data completării

 $12.06.2012$ 

Semnătura

. . . . . . . . . . . . .

**Edited with the trial version of Foxit Advanced PDF Editor To rentave this notice, visit: Communist Communist State of Communist Communist Communist Communist Communist Communist Communist Communist Communist Communist Communist Communist Communist Communist Communist Communist Communist Communist Communist Co** 

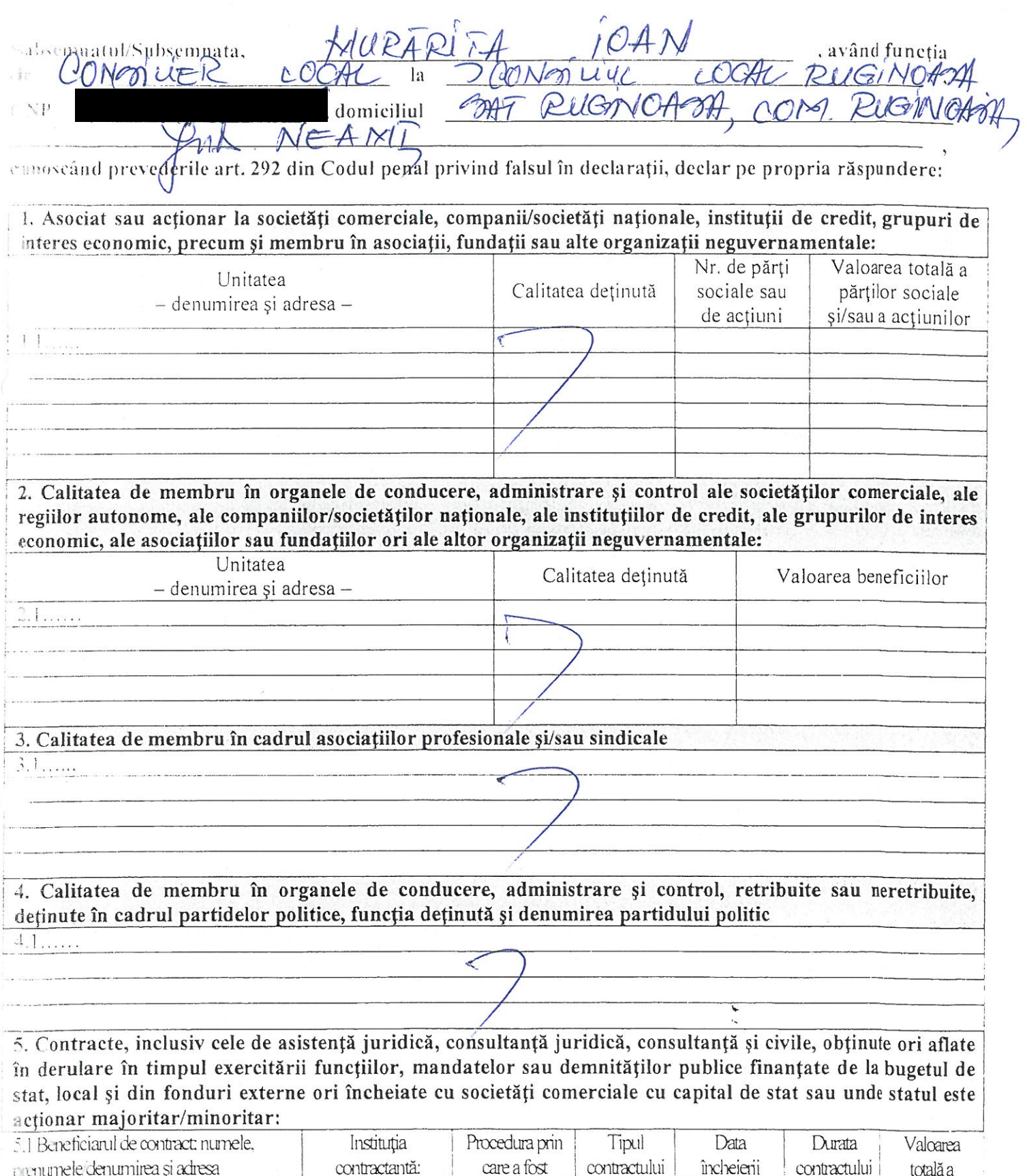

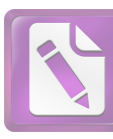

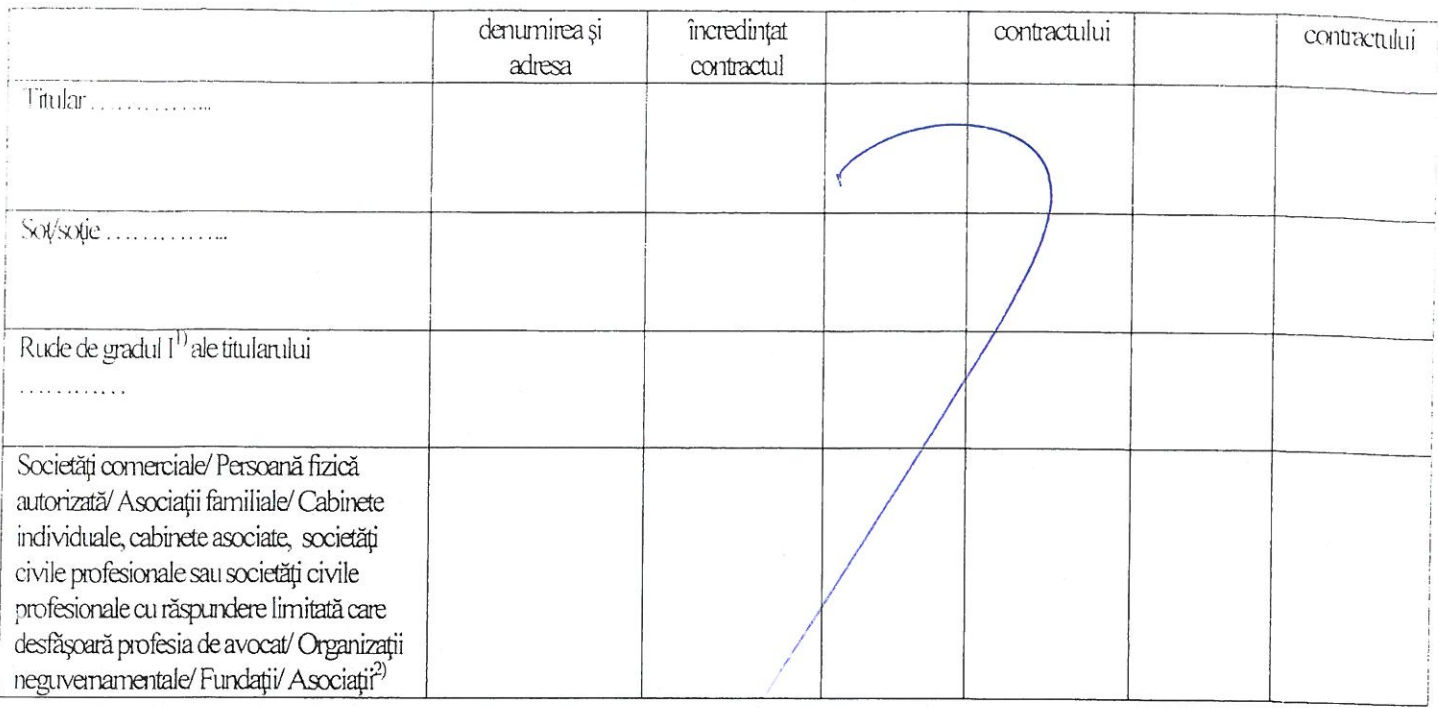

2) Se vor declara numele, denumirea și adresa beneficiarului de contract unde, prin calitatea deținută, titularul, soțul/soția și rudele de gradul I obțin contracte, așa cum sunt definite la punctul 5. Nu se declară contractele societăților comerciale pe acțiuni la care declarantul împreună cu soțul/soția și rudele de gradul I dețin mai puțin de 5% din capitalul social al societății, indiferent de modul de dobândire a acțiunilor.

Prezenta declarație constituie act public și răspund potrivit legii penale pentru inexactitatea sau caracterul incomplet al datelor mentionate.

Data completării 13.06.20H

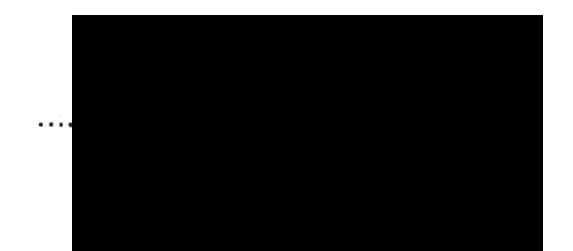

**Edited with the trial version of Foxit Advanced PDF Editor** To remove this notice, visit: **[www.foxitsoftware.com/shopping](http://www.foxitsoftware.com/shopping)**

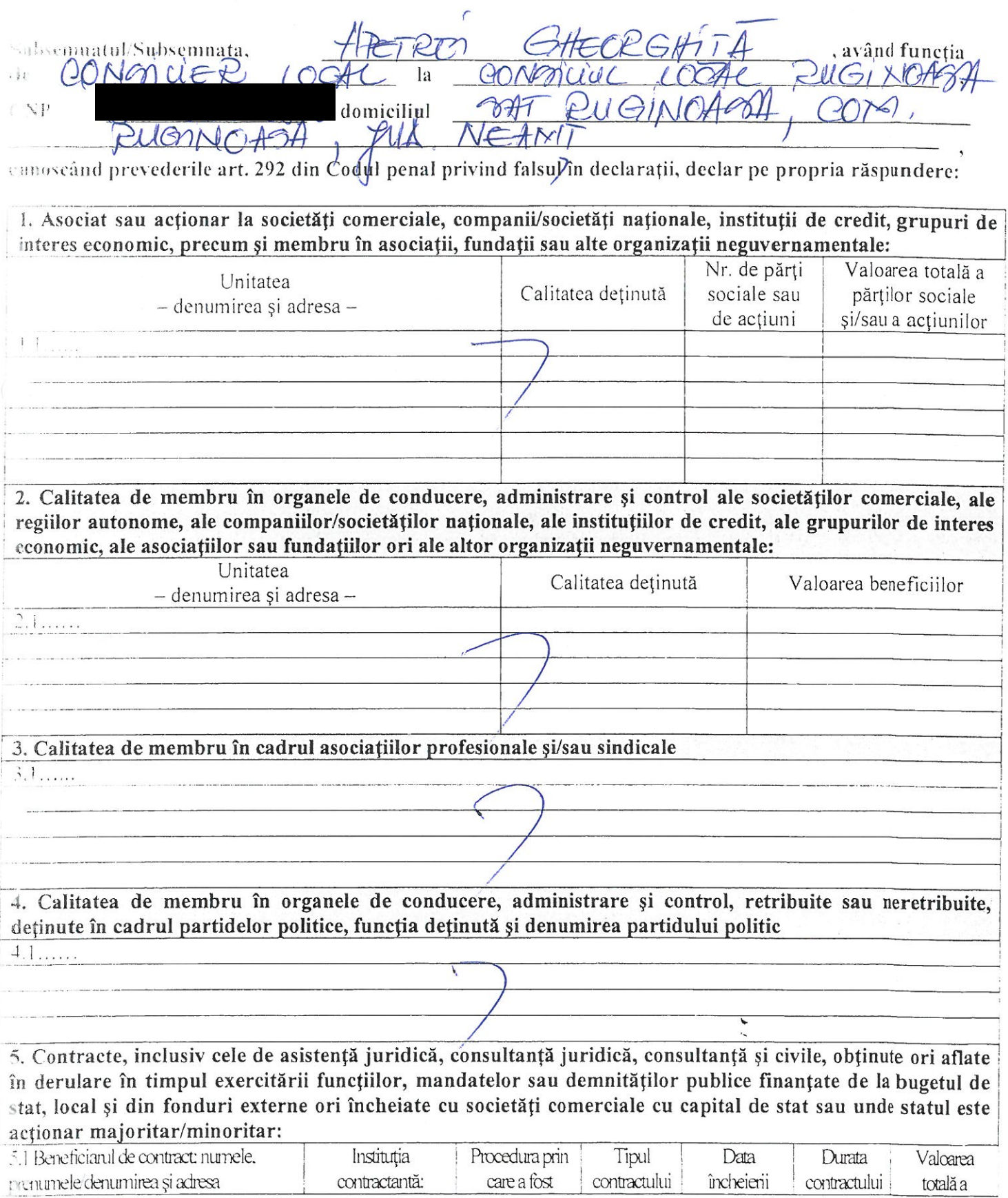

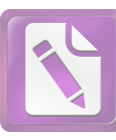

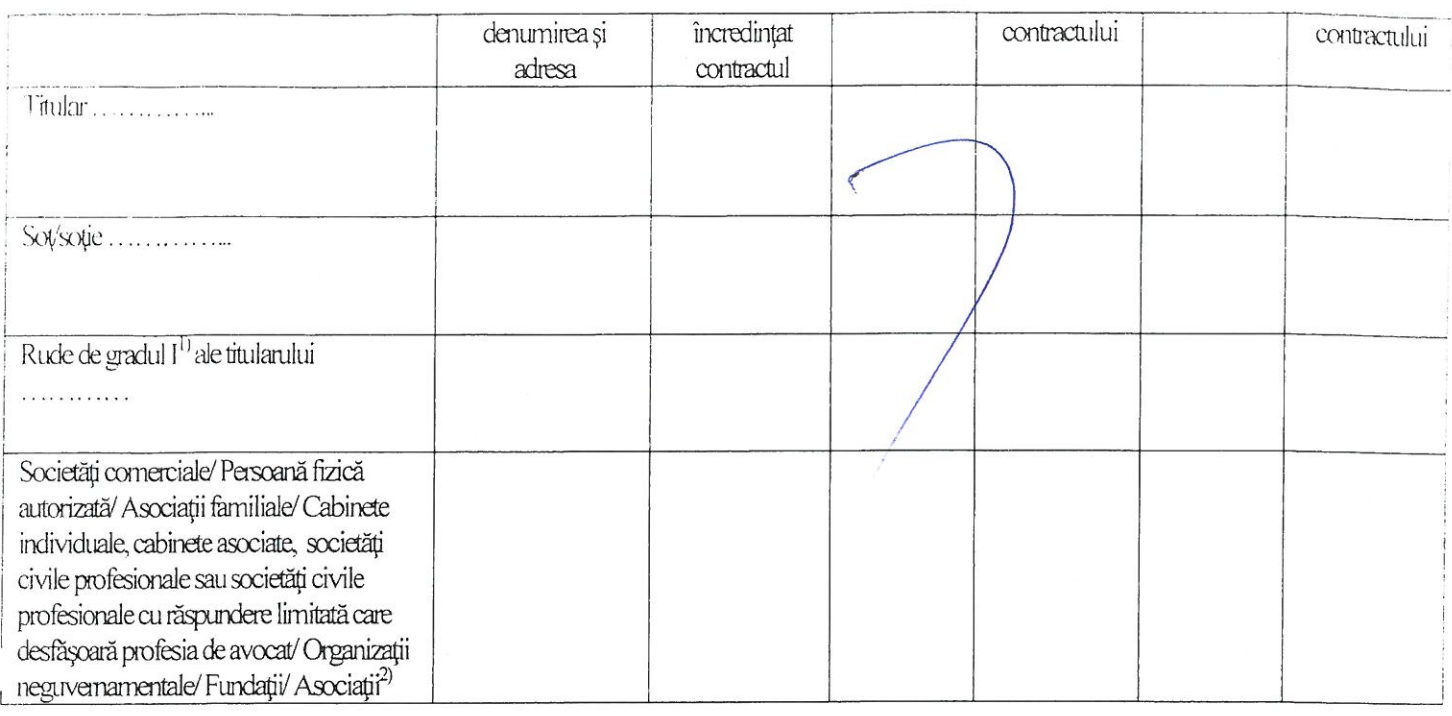

<sup>2)</sup> Se vor declara numele, denumirea și adresa beneficiarului de contract unde, prin calitatea deținută, titularul, soțul/soția și rudele de gradul I obțin contracte, așa cum sunt definite la punctul 5. Nu se declară contractele societăților comerciale pe acțiuni la care declarantul împreună cu soțul/soția și rudele de gradul I dețin mai puțin de 5% din capitalul social al societății, indiferent de modul de dobândire a acțiunilor.

Prezenta declarație constituie act public și răspund potrivit legii penale pentru inexactitatea sau caracterul incomplet al datelor menționate.

Data completării<br> $\begin{array}{c} \sqrt{3} & \sqrt{6} & \sqrt{6} \\ \end{array}$ 

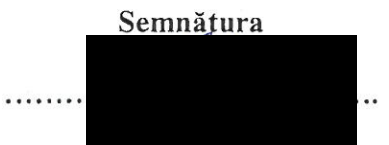

dited with the trial version o **Ced PDF** Edito  $4.06.2017$ 

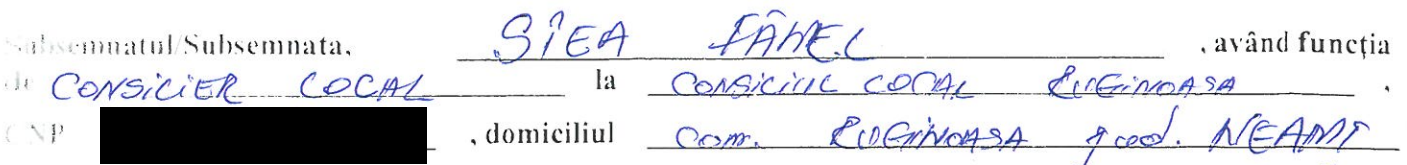

emoscând prevederile art. 292 din Codul penal privind falsul în declarații, declar pe propria răspundere:

1. Asociat sau actionar la societăți comerciale, companii/societăți naționale, instituții de credit, grupuri de interes economic, precum și membru în asociații, fundații sau alte organizații neguvernamentale: Nr. de părți Valoarea totală a Unitatea sociale sau Calitatea detinută părtilor sociale - denumirea și adresa de actiuni si/sau a actiunilor 2. Calitatea de membru în organele de conducere, administrare și control ale societăților comerciale, ale regiilor autonome, ale companiilor/societăților naționale, ale instituțiilor de credit, ale grupurilor de interes economic, ale asociațiilor sau fundațiilor ori ale altor organizații neguvernamentale: Unitatea Calitatea detinută Valoarea beneficiilor  $-$  denumirea si adresa  $-$ 3. Calitatea de membru în cadrul asociațiilor profesionale și/sau sindicale  $3.1\dots$ 4. Calitatea de membru în organele de conducere, administrare și control, retribuite sau neretribuite. deținute în cadrul partidelor politice, funcția deținută și denumirea partidului politic  $4.1\dots$ 5. Contracte, inclusiv cele de asistență juridică, consultanță juridică, consultanță și civile, obținute ori aflate în derulare în timpul exercitării funcțiilor, mandatelor sau demnităților publice finanțate de la bugetul de stat, local și din fonduri externe ori încheiate cu societăți comerciale cu capital de stat sau unde statul este actionar majoritar/minoritar: 5.1 Beneficianal de contract: numele. Procedura prin Tipul Data Durata Valoarea Institutia care a fost contractului încheierii contractului nomumele/denumirea și adresa contractantă: totală a

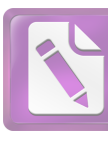

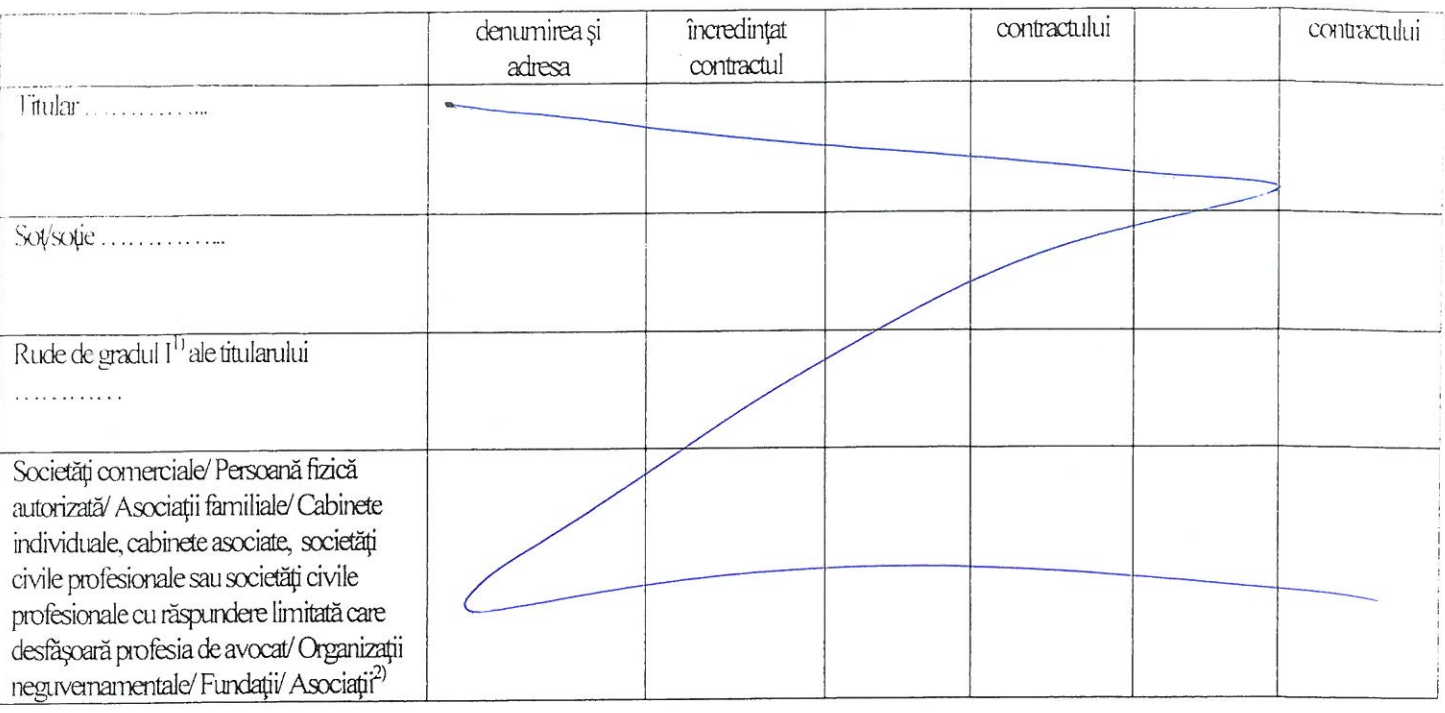

<sup>2)</sup> Se vor declara numele, denumirea și adresa beneficiarului de contract unde, prin calitatea deținută, titularul, soțul/soția și rudele de gradul I obțin contracte, așa cum sunt definite la punctul 5. Nu se declară contractele societăților comerciale pe acțiuni la care declarantul împreună cu soțul/soția și rudele de gradul I dețin mai puțin de 5% din capitalul social al societății, indiferent de modul de dobândire a acțiunilor.

Prezenta declarație constituie act public și răspund potrivit legii penale pentru inexactitatea sau caracterul incomplet al datelor menționate.

Data completării

12.06 LOH

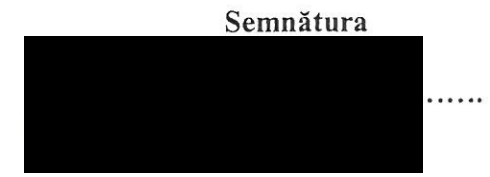

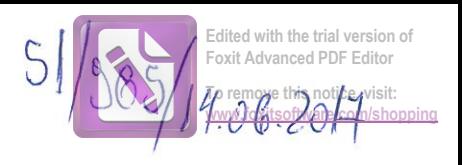

BERBECARU C SHEORGHE<br>navig Ruginoosn<br>Ruginoosn fuo Subsemnatul/Subsemnata, , având funcția local , domiciliul

cunoscând prevederile art. 292 din Codul penal privind falsul în declarații, declar pe propria răspundere:

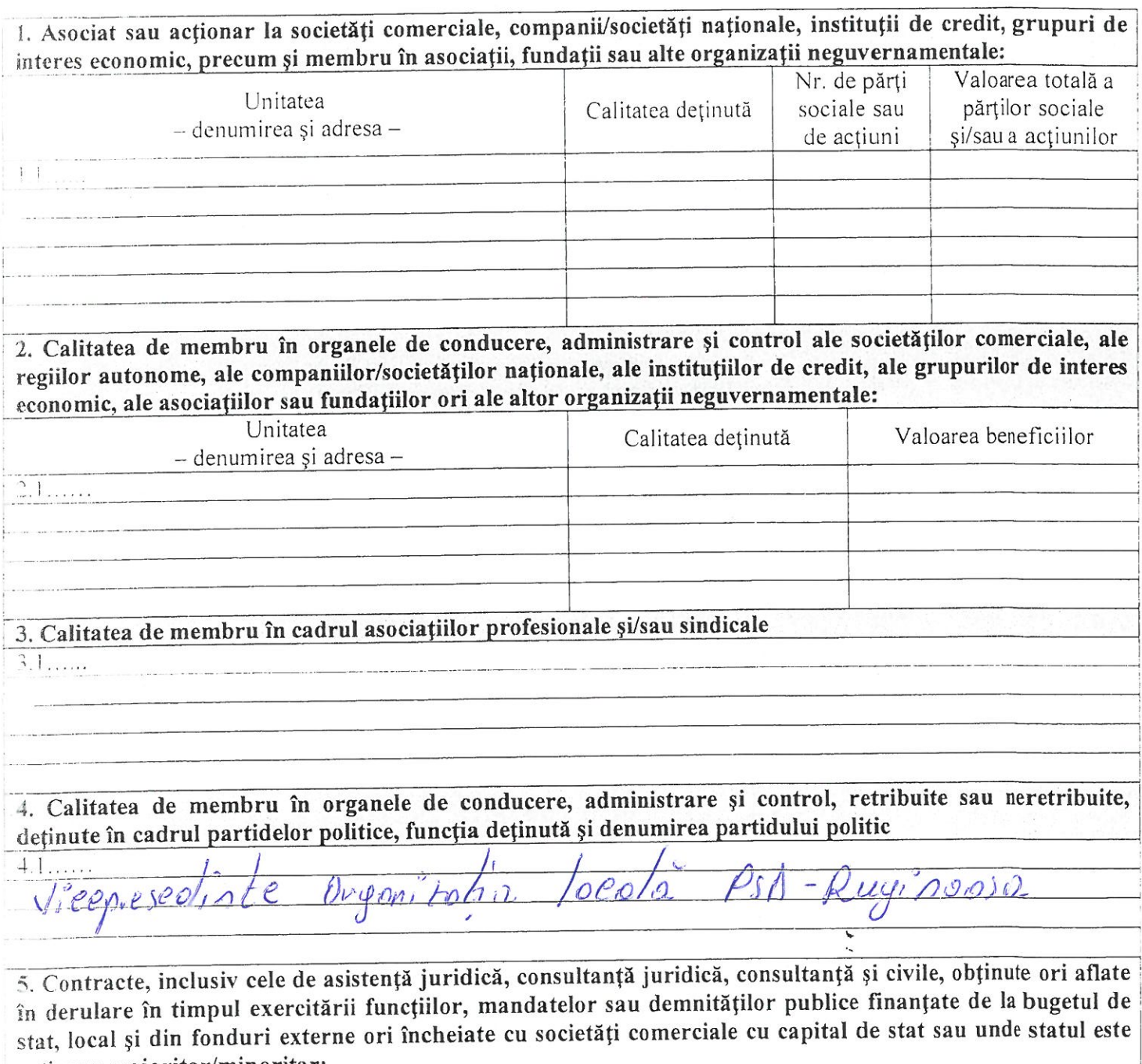

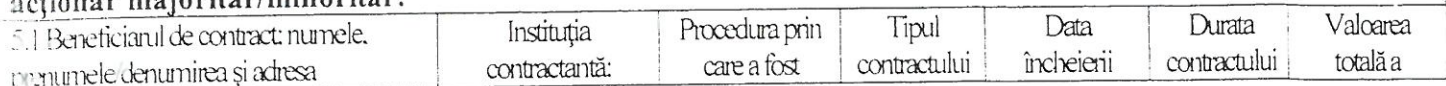

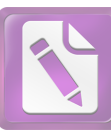

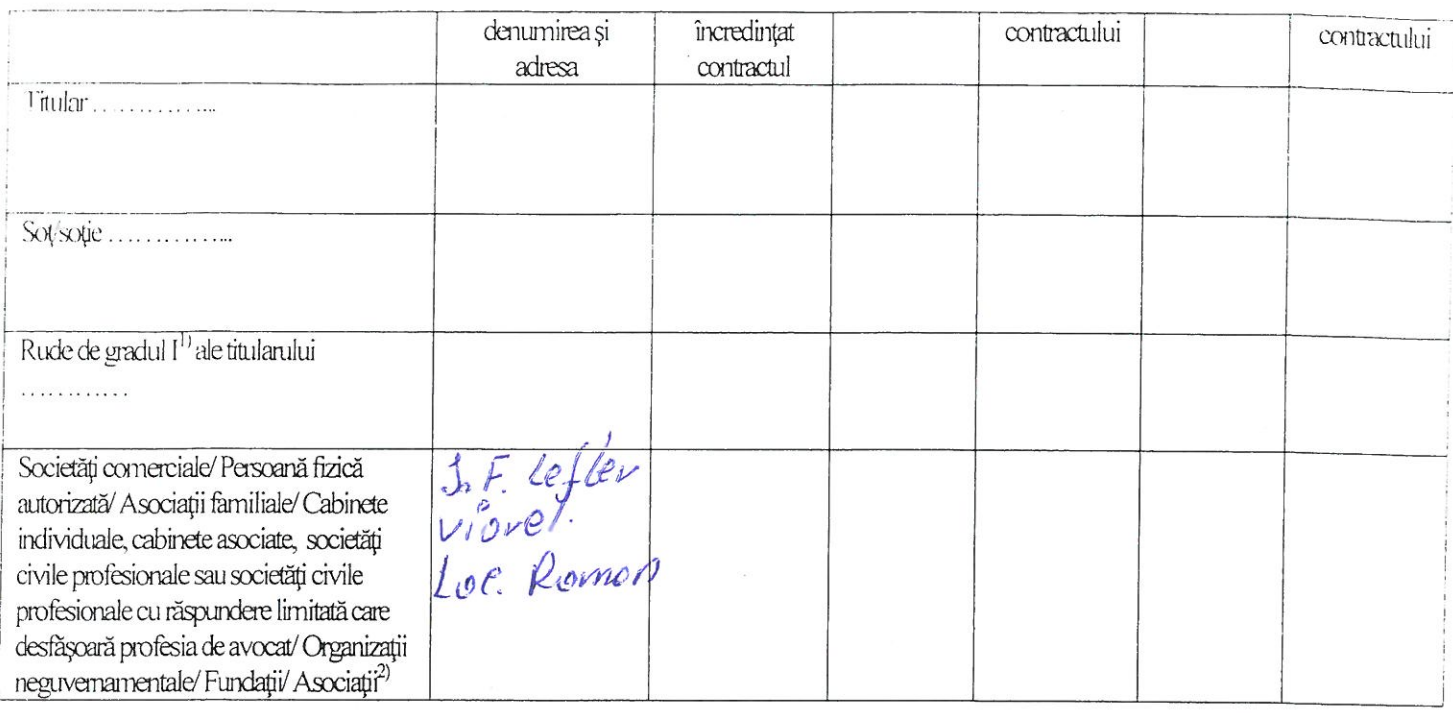

<sup>2)</sup> Se vor declara numele, denumirea și adresa beneficiarului de contract unde, prin calitatea deținută, titularul, soțul/soția și rudele de gradul I obțin contracte, așa cum sunt definite la punctul 5. Nu se declară contractele societăților comerciale pe acțiuni la care declarantul împreună cu soțul/soția și rudele de gradul I dețin mai puțin de 5% din capitalul social al societății, indiferent de modul de dobândire a acțiunilor.

Prezenta declarație constituie act public și răspund potrivit legii penale pentru inexactitatea sau caracterul incomplet al datelor mentionate.

> Data completării  $12.06.2017$

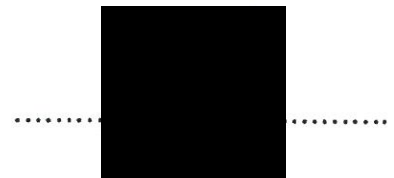

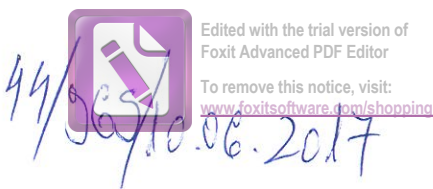

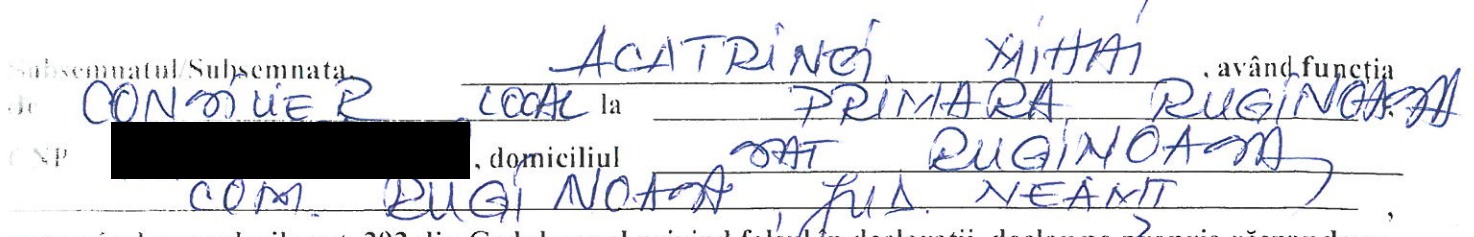

eunoscánd prevederile art. 292 din Codul penal privind falsul in declarații, declar pe propria răspundere:

1. Asociat sau acționar la societăți comerciale, companii/societăți naționale, instituții de credit, grupuri de interes economic, precum și membru în asociații, fundații sau alte organizații neguvernamentale:

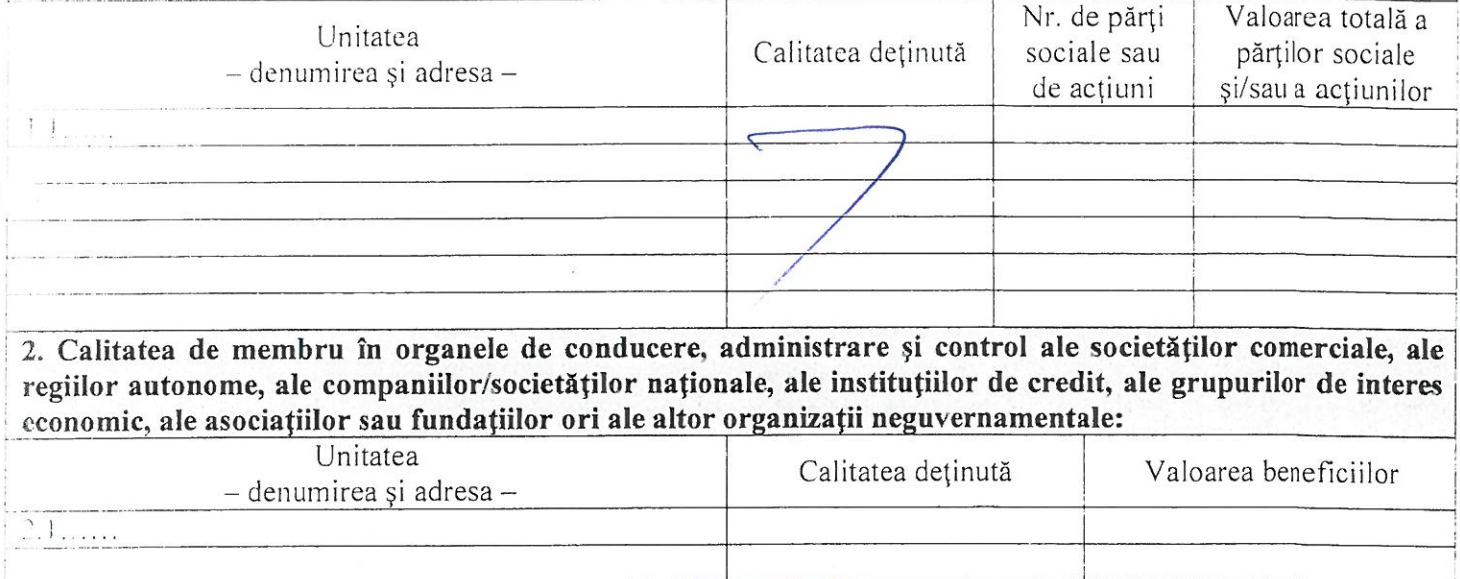

3. Calitatea de membru în cadrul asociațiilor profesionale și/sau sindicale

 $3.1...$ 

4. Calitatea de membru în organele de conducere, administrare și control, retribuite sau neretribuite, deținute în cadrul partidelor politice, funcția deținută și denumirea partidului politic  $4.1...$ 

5. Contracte, inclusiv cele de asistență juridică, consultanță juridică, consultanță și civile, obținute ori aflate în derulare în timpul exercitării funcțiilor, mandatelor sau demnităților publice finanțate de la bugetul de stat, local și din fonduri externe ori încheiate cu societăți comerciale cu capital de stat sau unde statul este actionar majoritar/minoritar:

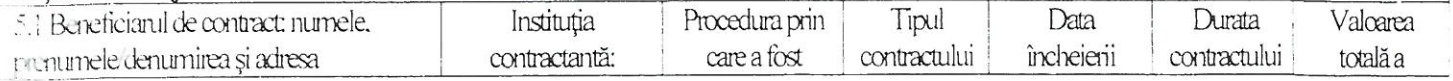

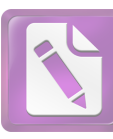

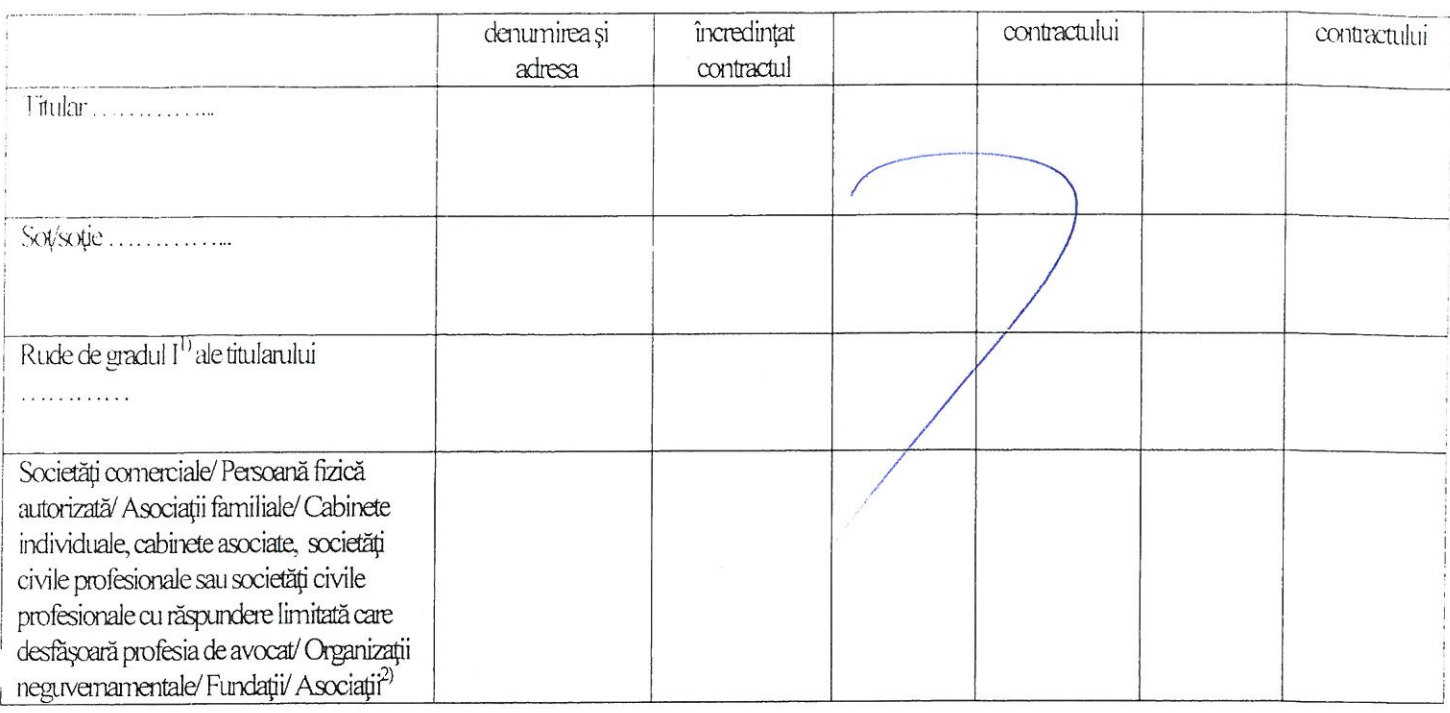

<sup>2)</sup> Se vor declara numele, denumirea și adresa beneficiarului de contract unde, prin calitatea deținută, titularul, sotul/soția și rudele de gradul I obțin contracte, așa cum sunt definite la punctul 5. Nu se declară contractele societătilor comerciale pe acțiuni la care declarantul împreună cu soțul/soția și rudele de gradul I dețin mai puțin de 5% din capitalul social al societății, indiferent de modul de dobândire a acțiunilor.

Prezenta declarație constituie act public și răspund potrivit legii penale pentru inexactitatea sau caracterul incomplet al datelor menționate.

Data completării Data completa.

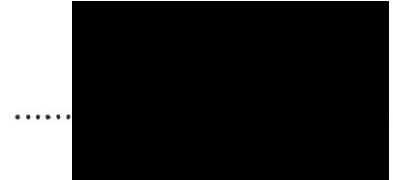

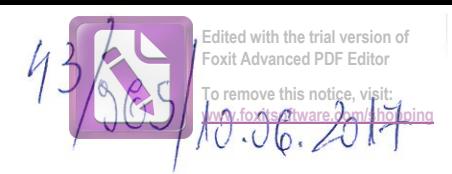

, având funcția GAINAR Sabsemuatul/Subsemnata, Ní G OCAL  $\bar{a}$ CONSILE  $\frac{1}{2}$  $7$  $h$ HO AS domiciliul  $Dh$  $\leq p$  $\vec{C}$ 

cunoscánd prevederile art. 292 din Codul penal privind falsul în declarații, declar pe propria răspundere:

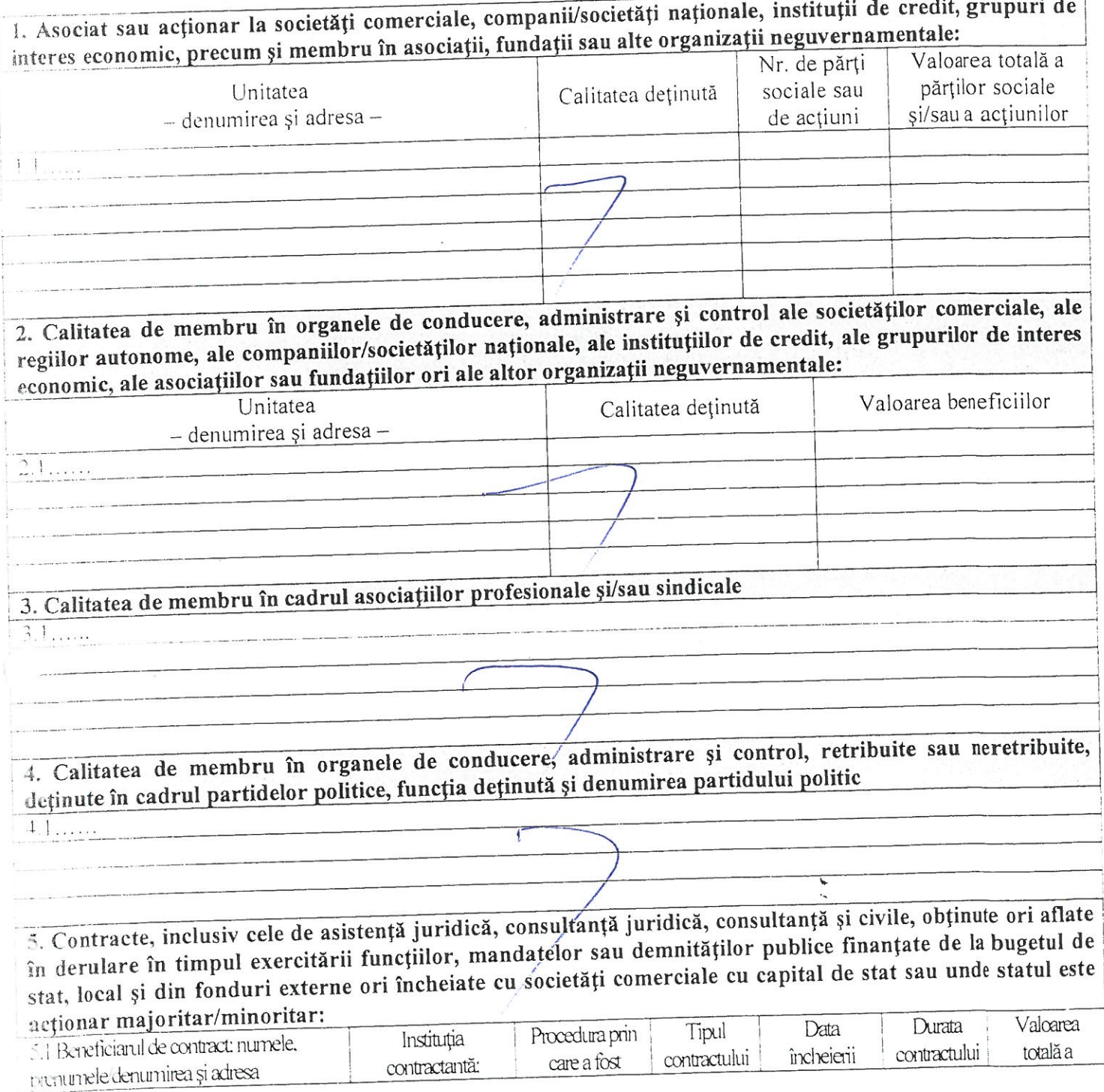

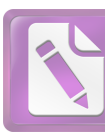

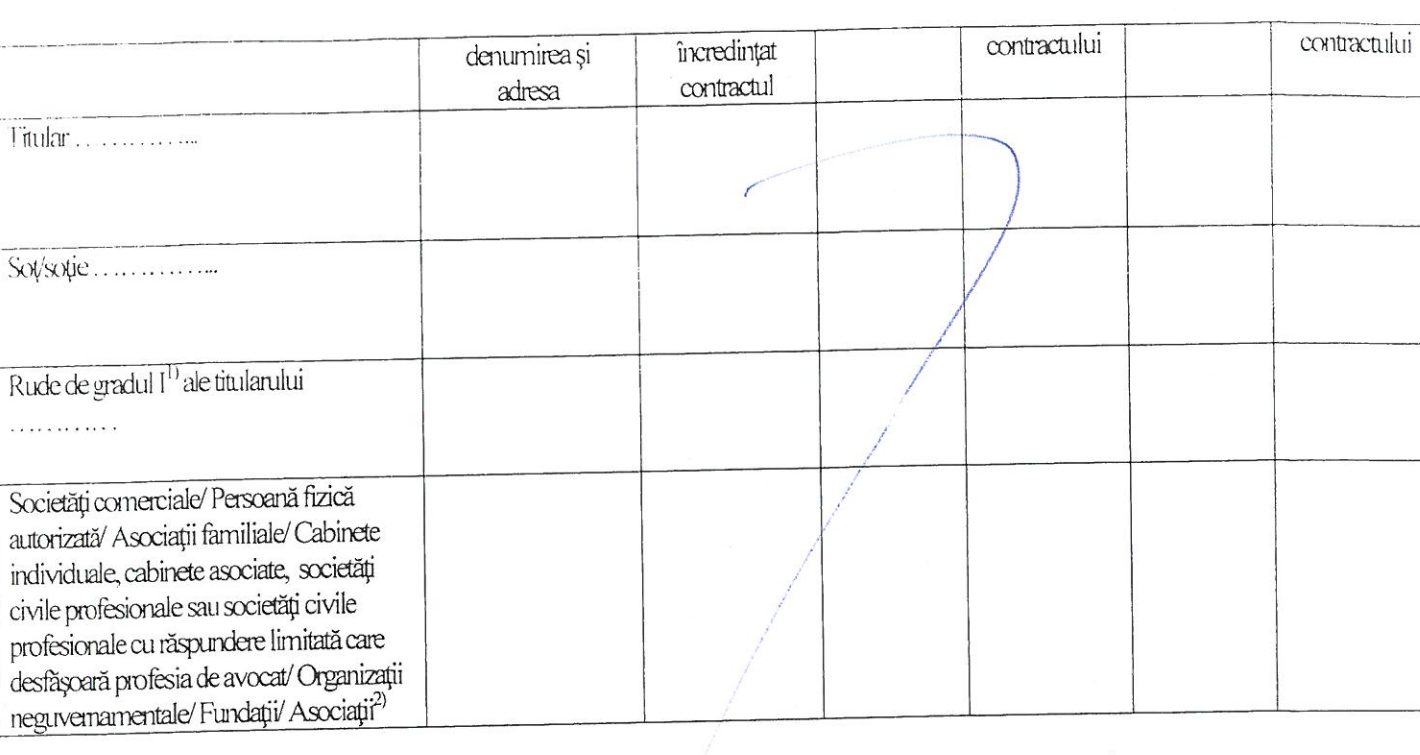

3) Se vor declara numele, denumirea și adresa beneficiarului de contract unde, prin calitatea deținută, titularul, soțul/soția și rudele de gradul I obțin contracte, așa cum sunt definite la punctul 5. Nu se declară contractele societăților comerciale pe acțiuni la care declarantul împreună cu soțul/soția și rudele de gradul I dețin mai puțin de 5% din capitalul social al societății, indiferent de modul de dobândire a acțiunilor.

Prezenta declarație constituie act public și răspund potrivit legii penale pentru inexactitatea sau caracterul incomplet al datelor mentionate.

Data completării

L

10.06.2017.

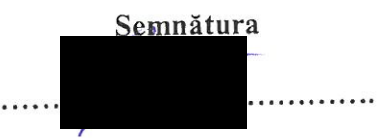

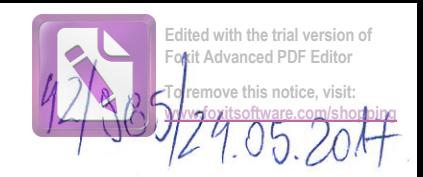

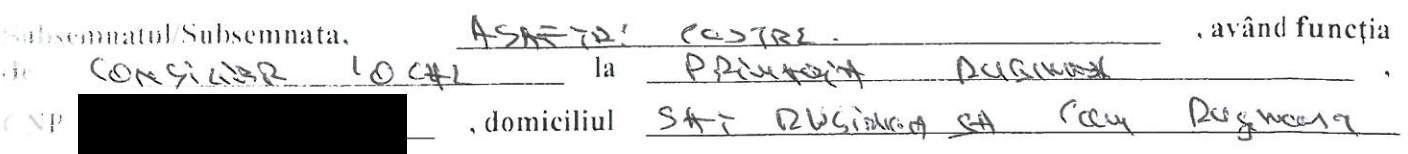

eunoscánd prevederile art. 292 din Codul penal privind falsul în declarații, declar pe propria răspundere:

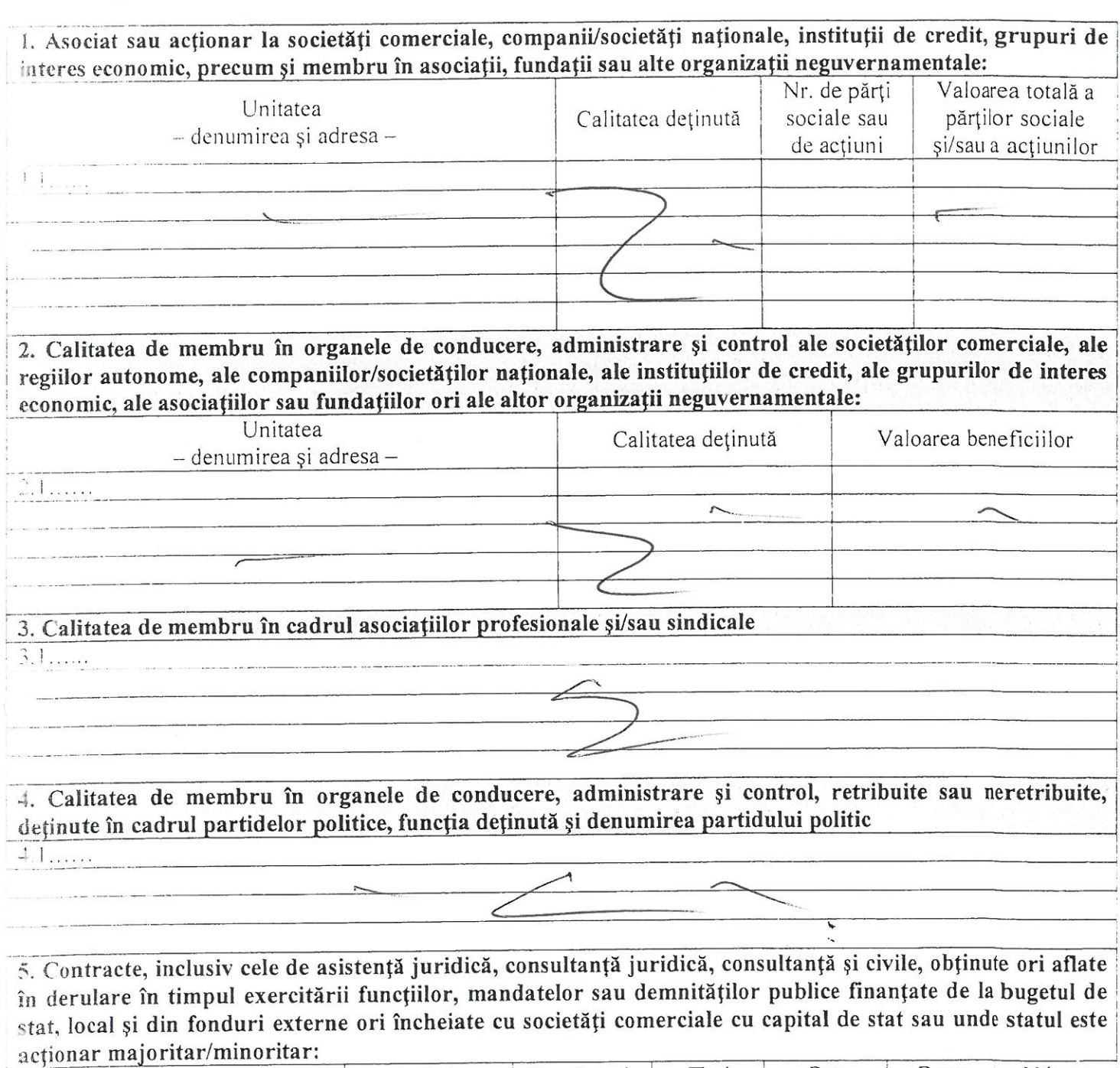

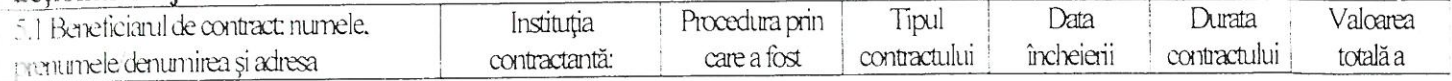

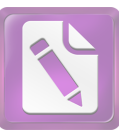

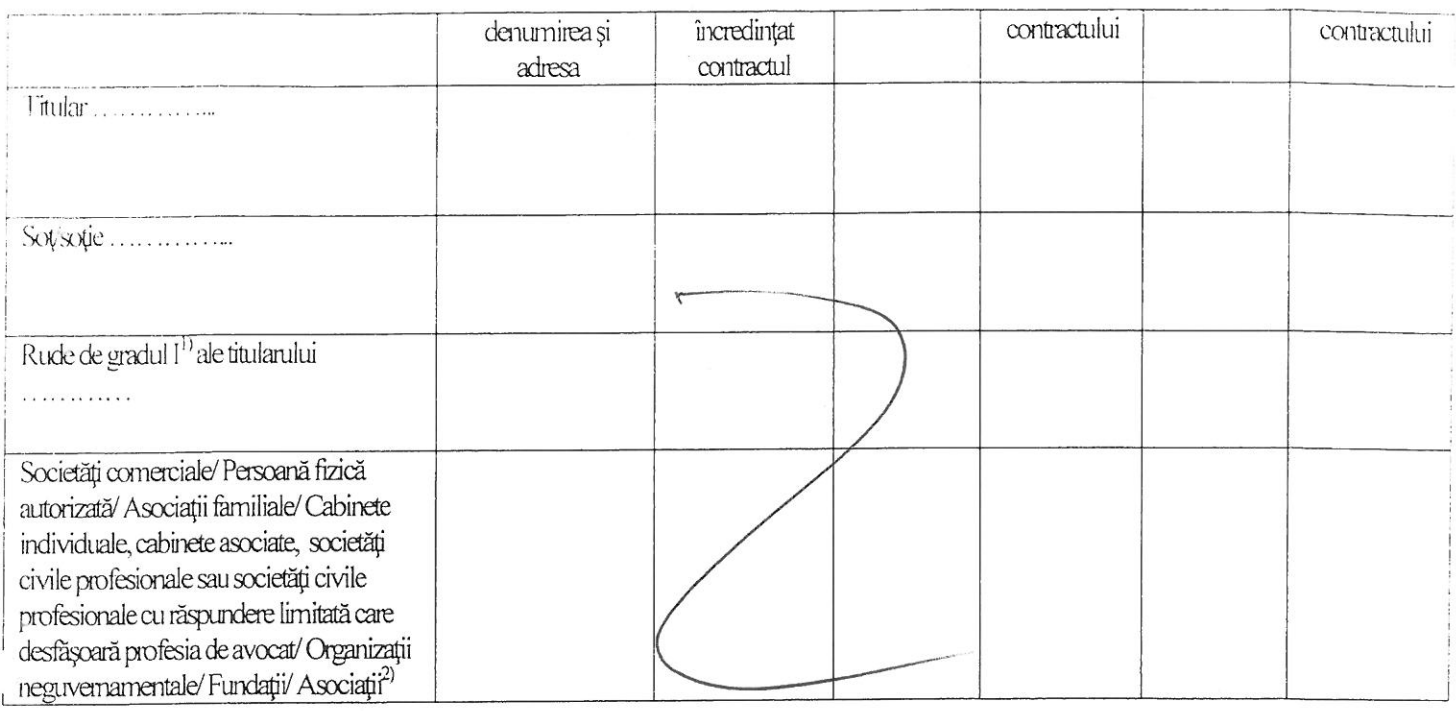

<sup>2)</sup> Se vor declara numele, denumirea și adresa beneficiarului de contract unde, prin calitatea deținută, titularul, soțul/soția și rudele de gradul I obțin contracte, așa cum sunt definite la punctul 5. Nu se declară contractele societătilor comerciale pe acțiuni la care declarantul împreună cu soțul/soția și rudele de gradul I dețin mai puțin de 5% din capitalul social al societății, indiferent de modul de dobândire a acțiunilor.

Prezenta declarație constituie act public și răspund potrivit legii penale pentru inexactitatea sau caracterul incomplet al datelor mentionate.

Data completării

 $24.05 - 201 + 2$ 

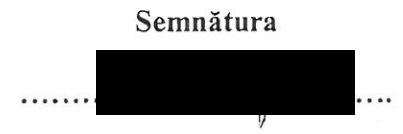

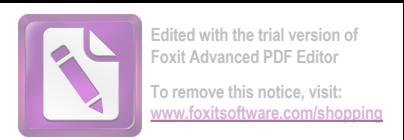

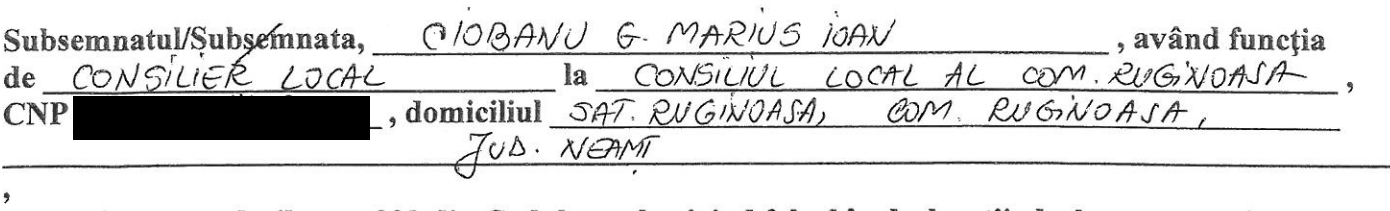

cunoscând prevederile art. 292 din Codul penal privind falsul în declarații, declar pe propria răspundere:

1. Asociat sau acționar la societăți comerciale, companii/societăți naționale, instituții de credit, grupuri de interes economic, precum și membru în asociații, fundații sau alte organizații neguvernamentale;

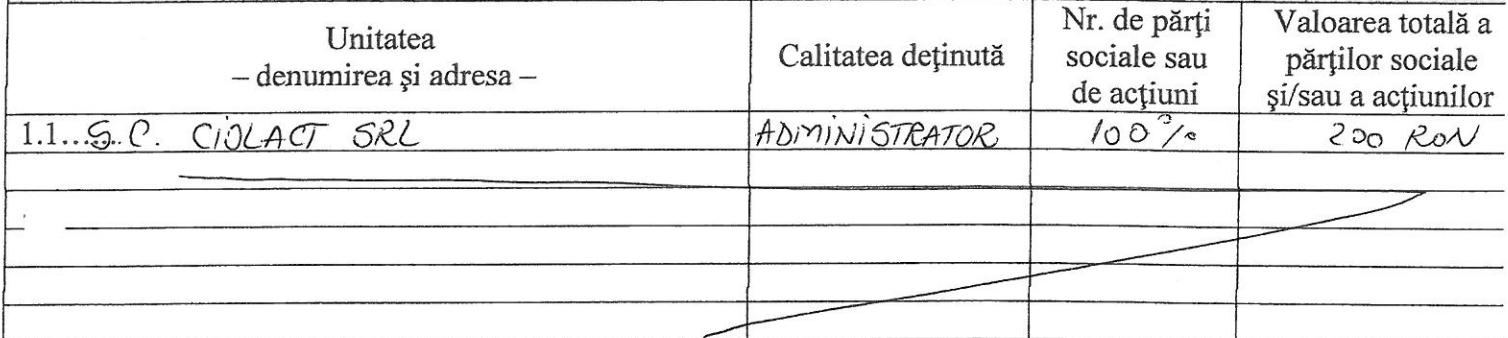

2. Calitatea de membru în organele de conducere, administrare și control ale societăților comerciale, ale regiilor autonome, ale companiilor/societăților naționale, ale instituțiilor de credit, ale grupurilor de interes economic, ale asociațiilor sau fundațiilor ori ale altor organizații neguvernamentale:

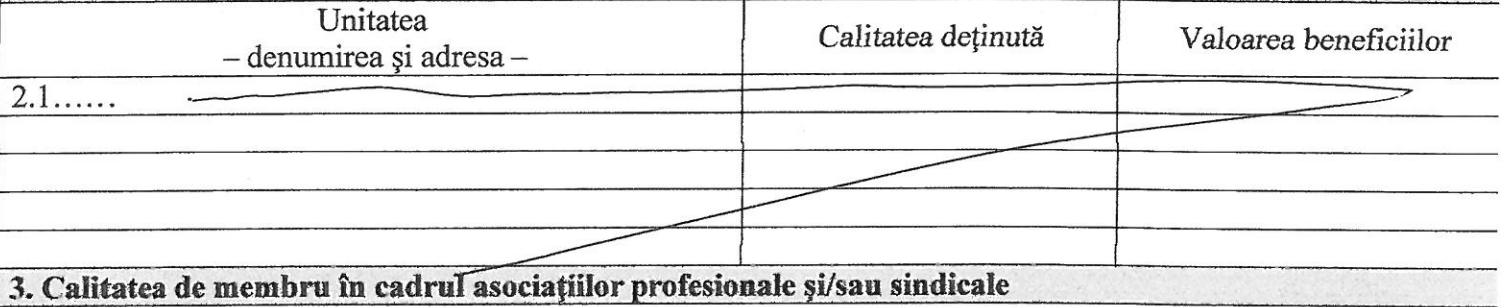

4. Calitatea de membru în organele de conducere, administrare și control, retribuite sau neretribuite. detinute în cadrul partidelor politice, funcția deținută și denumirea partidului politic

<u> The Common Street (1989)</u>

 $3.1...$ 

 $4.1\dots$ 

5. Contracte, inclusiv cele de asistență juridică, consultanță și civile, obținute sau aflate în derulare în timpul exercitării funcțiilor, mandatelor sau demnităților publice finanțate de la bugetul de stat, local și din fonduri externe ori încheiate cu societăți comerciale cu capital de stat sau unde statul este actionar majoritar/minoritar:

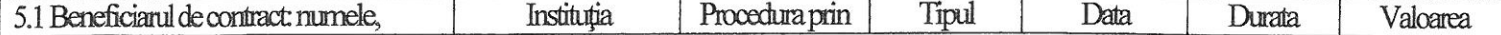

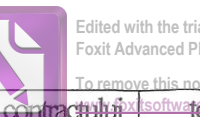

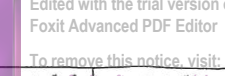

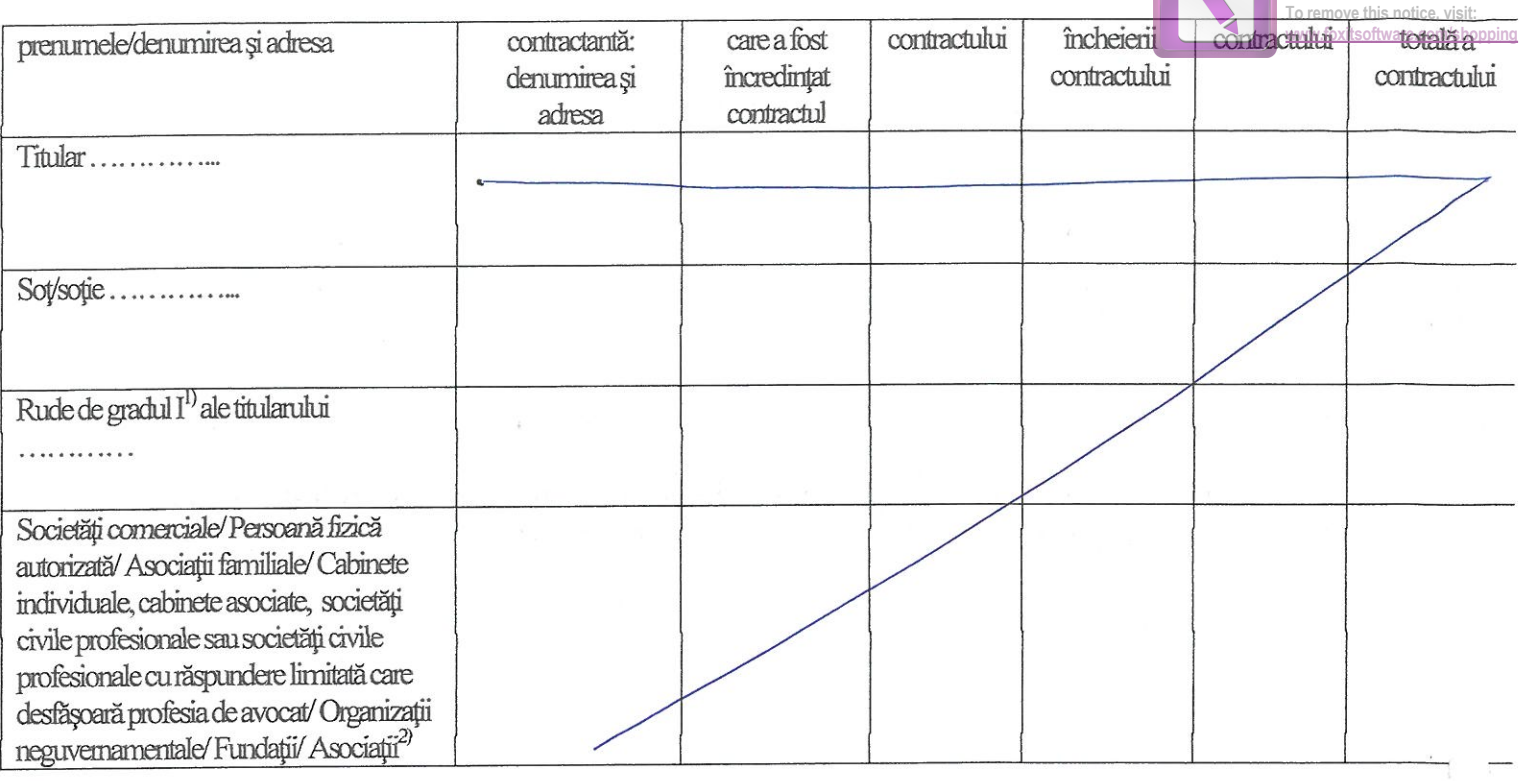

<sup>1)</sup> Prin *rude de gradul I* se înțelege părinți pe linie ascendentă și copii pe linie descendentă.<br><sup>2)</sup> Se vor declara numele, denumirea și adresa beneficiarului de contract unde, prin calitatea deținută, titularul, soțul/soția și rudele de gradul I obțin contracte, așa cum sunt definite la punctul 5.

Prezenta declarație constituie act public și răspund potrivit legii penale pentru inexactitatea sau caracterul incomplet al datelor menționate.

Data completării

15.06, 2017

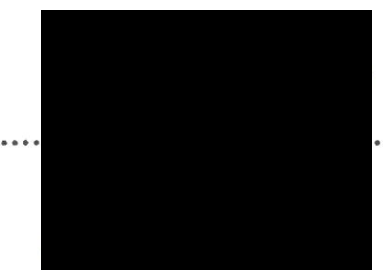

Edited with the trial version of **Foxit Advanced PDF Editor** 

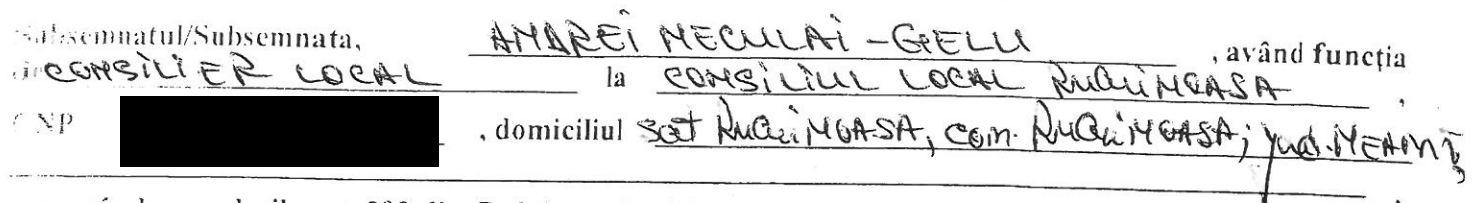

ennoscánd prevederile art. 292 din Codul penal privind falsul în declarații, declar pe propria răspundere:

1. Asociat sau acționar la societăți comerciale, companii/societăți naționale, instituții de credit, grupuri de interes economic, precum și membru în asociații, fundații sau alte organizații neguvernamentale: Nr. de părti Valoarea totală a Unitatea Calitatea deținută sociale sau părților sociale - denumirea și adresa de actiuni și/sau a acțiunilor 11. SC LUMINIC SEL  $66.5005$  $100%$ BEADLINGUING. MOD: AZADMILLADA KOS we HEAMT 2. Calitatea de membru în organele de conducere, administrare și control ale societăților comerciale, ale regiilor autonome, ale companiilor/societăților naționale, ale instituțiilor de credit, ale grupurilor de interes economic, ale asociațiilor sau fundațiilor ori ale altor organizații neguvernamentale: Unitatea Calitatea detinută Valoarea beneficiilor - denumirea și adresa - $2.1...$ 3. Calitatea de membru în cadrul asociațiilor profesionale și/sau sindicale  $3.1...$   $3.1...$ 4. Calitatea de membru în organele de conducere, administrare și control, retribuite sau neretribuite, deținute în cadrul partidelor politice, funcția deținută și denumirea partidului politic  $4.1......$ 5. Contracte, inclusiv cele de asistență juridică, consultanță juridică, consultanță și civile, obținute ori aflate în derulare în timpul exercitării funcțiilor, mandatelor sau demnităților publice finanțate de la bugetul de stat, local și din fonduri externe ori încheiate cu societăți comerciale cu capital de stat sau unde statul este actionar majoritar/minoritar:

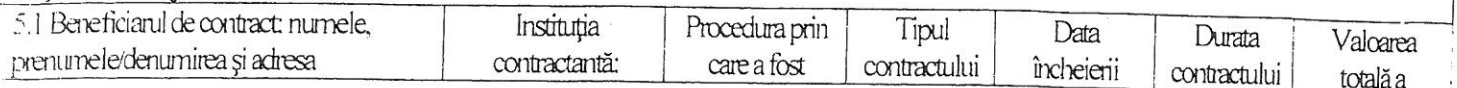

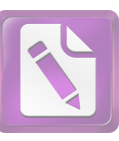

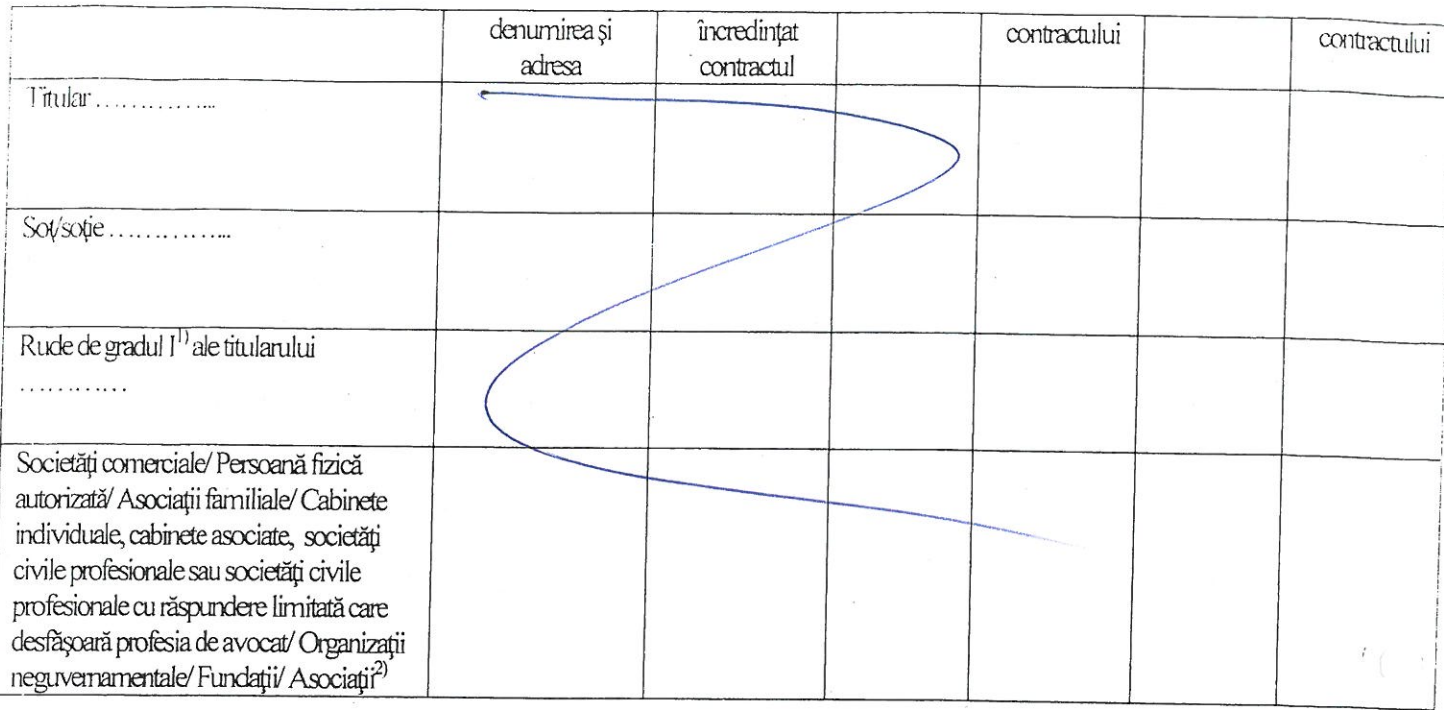

2) Se vor declara numele, denumirea și adresa beneficiarului de contract unde, prin calitatea deținută, titularul, soțul/soția și rudele de gradul I obțin contracte, așa cum sunt definite la punctul 5. Nu se declară contractele societăților comerciale pe acțiuni la care declarantul împreună cu soțul/soția și rudele de gradul I dețin mai puțin de 5% din capitalul social al societății, indiferent de modul de dobândire a acțiunilor.

Prezenta declarație constituie act public și răspund potrivit legii penale pentru inexactitatea sau caracterul incomplet al datelor mentionate.

Data completării<br> $1/2$   $0$   $201/4$ 

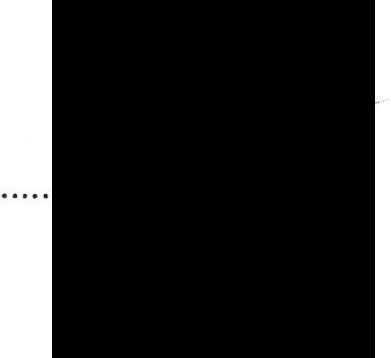